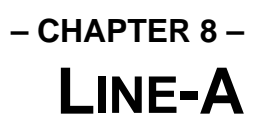

## **Overview**

The **Line-A** portion of the operating system is so named because it uses a special exception vector of 680x0 processors triggered when the first nibble of the a command word is \$A. On Atari systems this vector is routed to the operating system ROMs and provides a low-level yet high-speed graphics interface.

The **Line-A** system is included in this document for completeness only. It is recommended that its use be avoided and that the counterpart **VDI** calls be used instead. Atari has not guaranteed that it will maintain **Line-A** compatibility in future systems. Its functionality has already been limited as video capabilities have advanced beyond its design.

## **The Line-A Variable Table**

The **Line-A** opcode \$A000 will return a pointer to an internal variable table in D0 and A0. This table is used by the **Line-A** functions as a parameter passing mechanism as opposed to using the stack or internal registers.

Members of the **Line-A** variable table are accessed via offsets from the base address. The function, location, and size of documented variables are as follows:

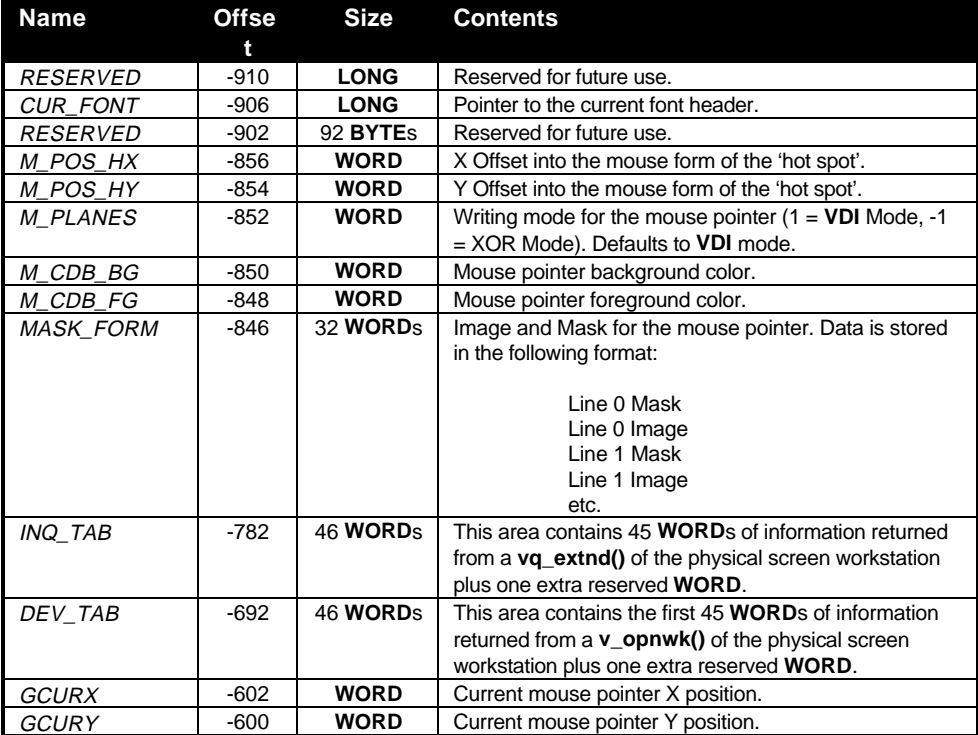

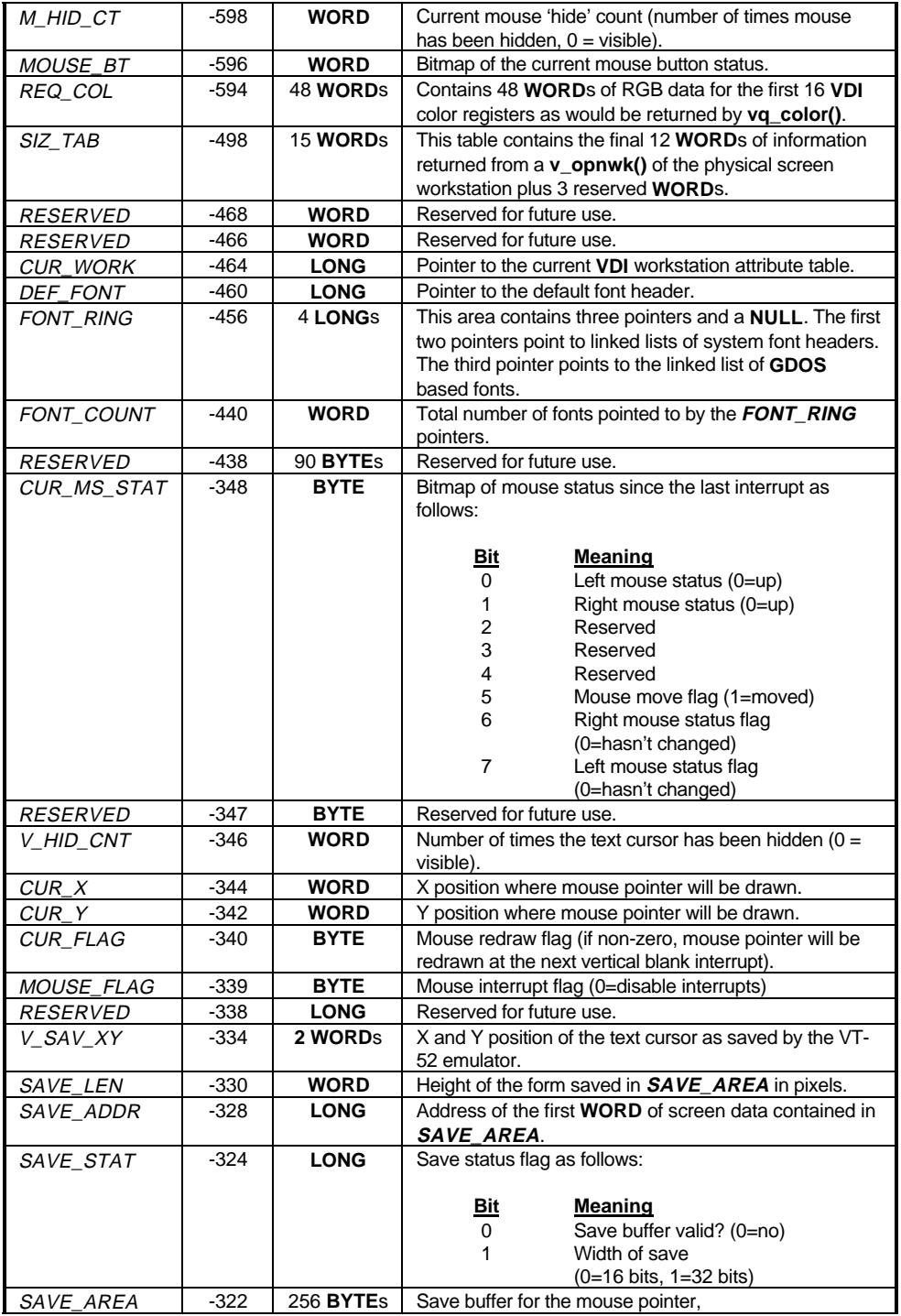

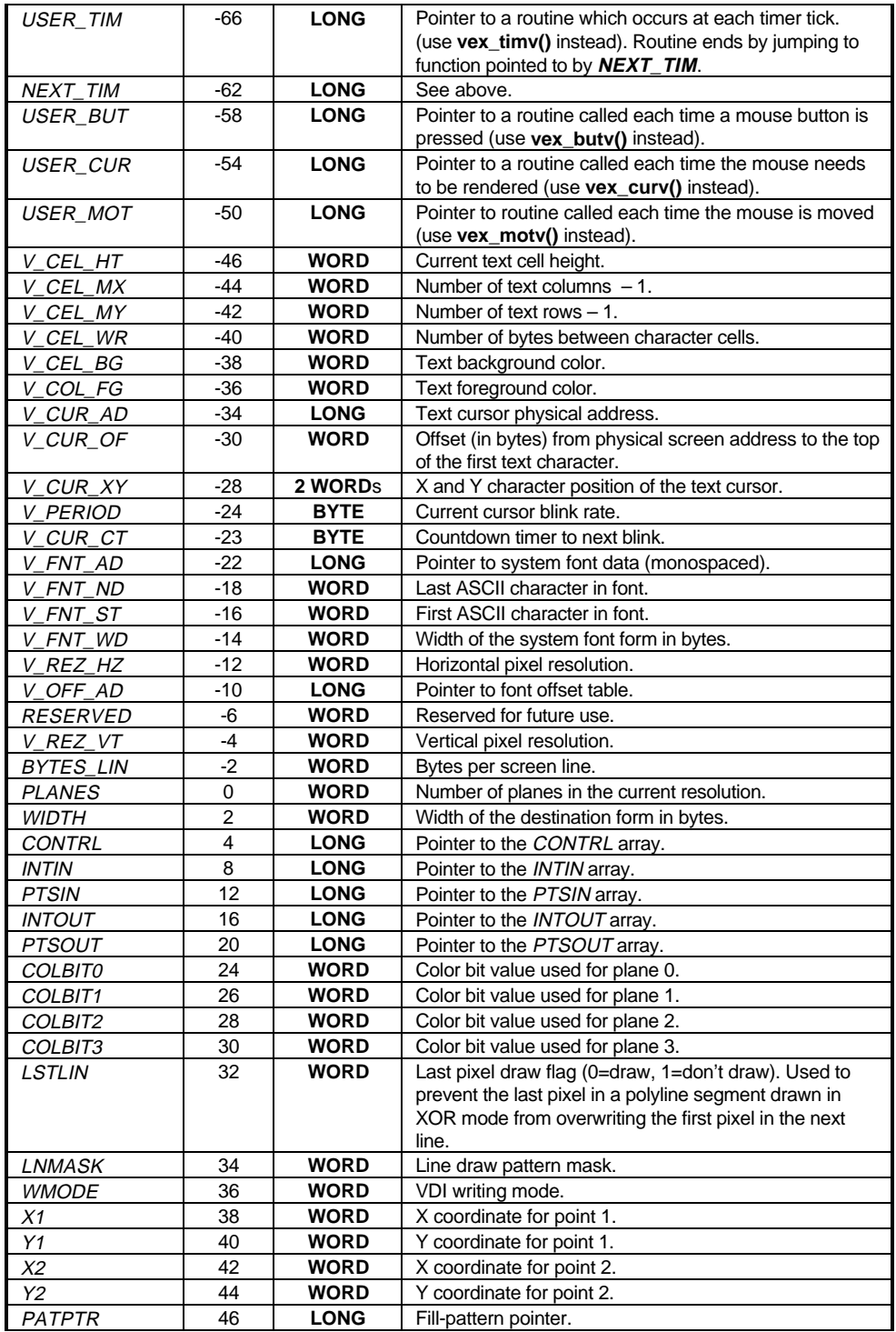

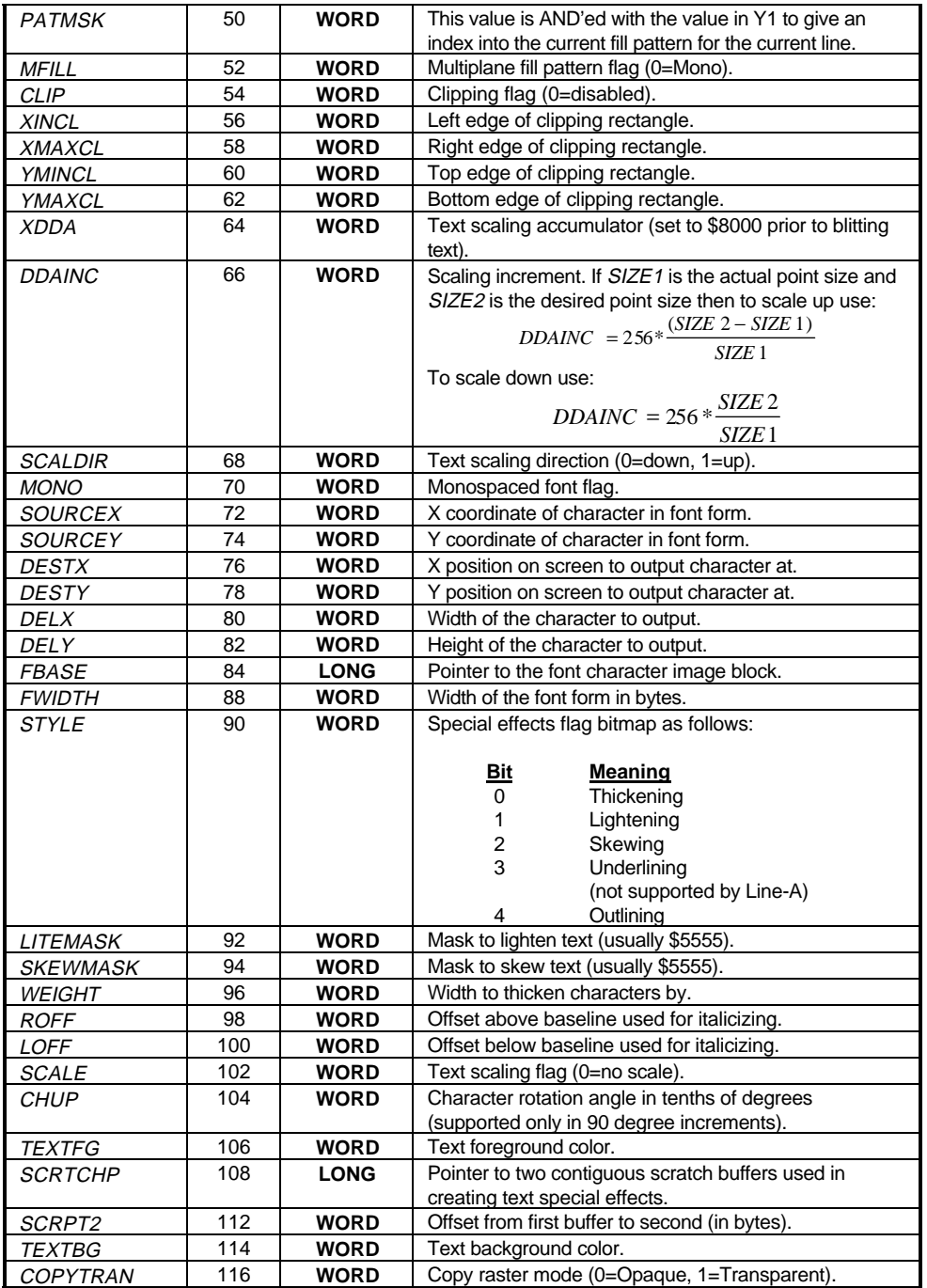

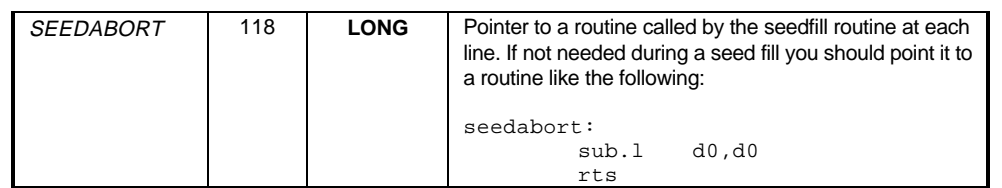

## **Line-A Font Headers**

Raster system and **GDOS** fonts are linked to form a list of font headers which contain the information needed to render text. Outline text generated by **FSM** is inaccessible in this manner.

Each monospaced font contains a font header, character and horizontal offset table, and font form. All data types are in "Little Endian" (Intel format) and as such must be byte-swapped before use.

The font form is a raster form with each character laid side-by-side on the horizontal plane. The first character is **WORD** aligned but padding within the form only occurs at the end of a scanline to force the next scanline to be **WORD** aligned.

Each font header contains a pointer to the next font in the list. The list is terminated by a **NULL** pointer. The font header format is as follows:

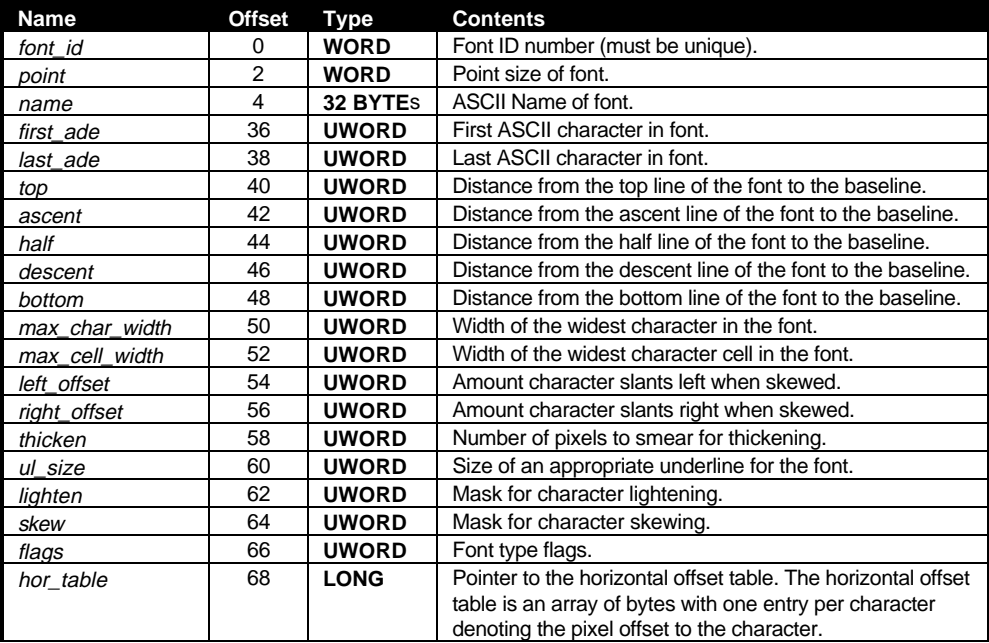

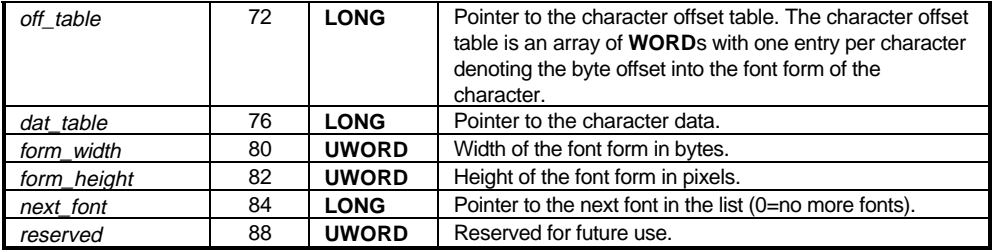

## **Line-A Function Calling Procedure**

**Line-A** functions are called by simply inserting the opcode into the instruction stream. For example, the 'Hide Mouse' function is called with the following assembly language instruction:

dc.w \$A00A

Generally, the **Line-A** initialization function is called (\$A000) and the address of the variable and/or font header tables are stored. Prior to each **Line-A** call variables are set as explained in the *Line-A Function Reference* and the function is then called. There is no method of error reporting available.